# **CodeRush Shortcuts**

### **Clipboard**

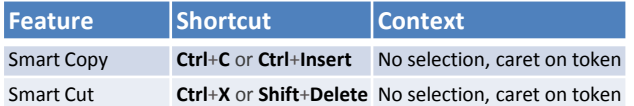

### **Defining Selections**

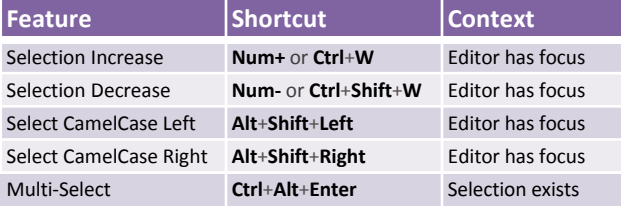

### **Wrapping Selections\***

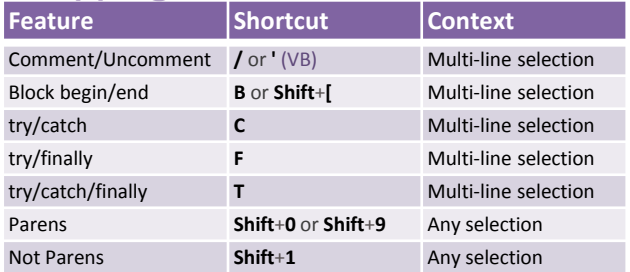

**\*Enable in the CodeRush Shortcuts options page. Search for "Embed" and enable shortcuts as desired.**

### **Code Generation & Refactoring**

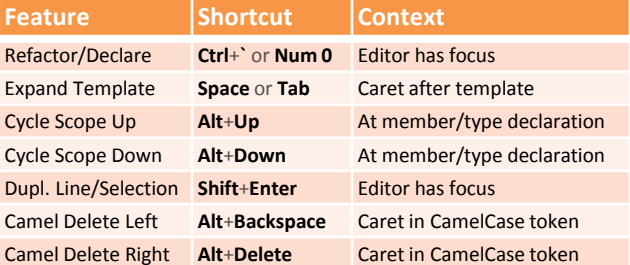

### **Navigation**

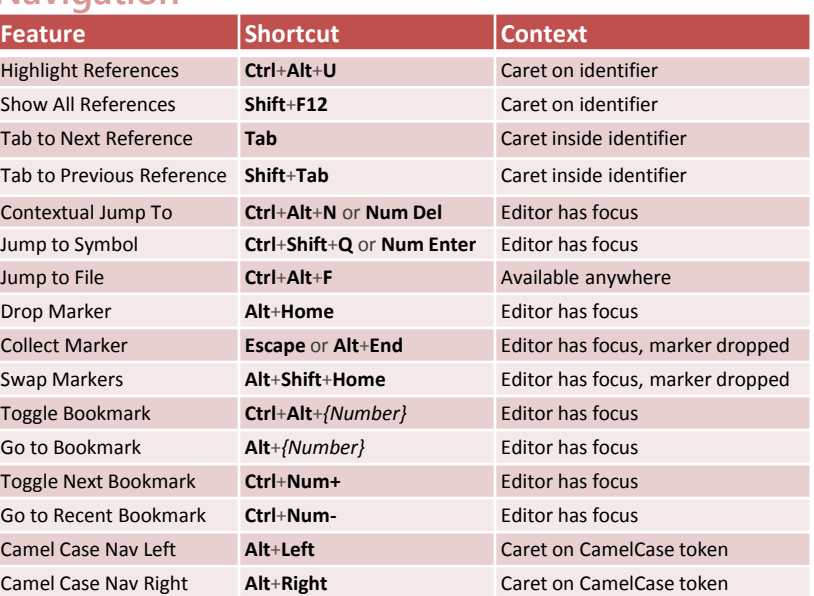

### **Debugging**

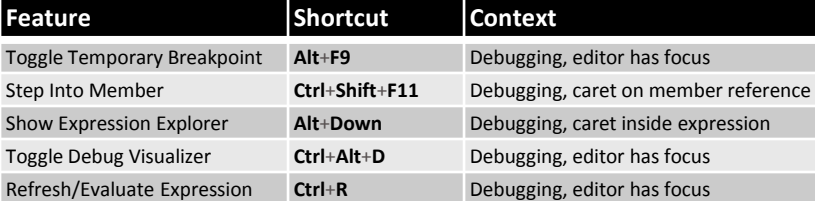

### **Test Runner**

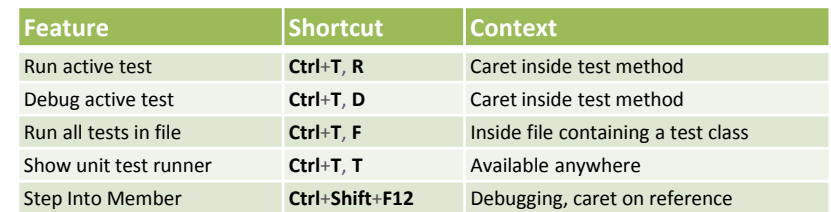

#### **Want to change a shortcut?**

It's easy. From the **CodeRush** menu, select **Shortcuts** to bring up the Shortcuts options page.

### **Creating Types**

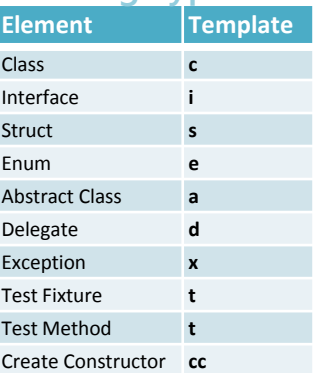

### To create **members** and **variables**, use *type mnemonics*  (see next page).

# **CodeRush Templates**

Expand the templates listed here with the **spacebar** or the **Tab** key (depending on your settings). The **User Guide** shows how to create your own custom templates.

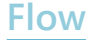

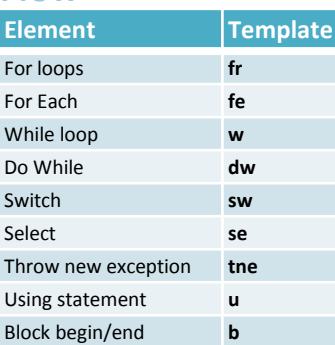

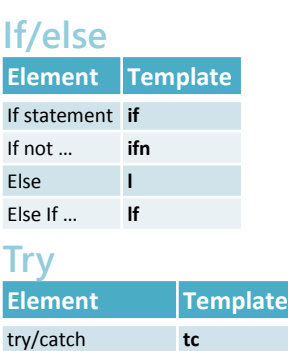

try/finally **tf** try/catch/finally **tcf**

### **Members and Variables**

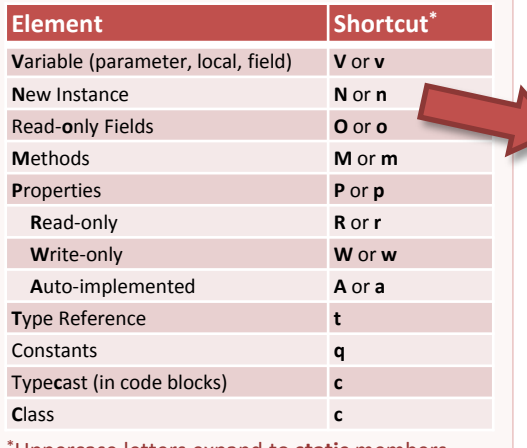

\*Uppercase letters expand to **static** members.

Follow the templates above with a Type shortcut. For example, on an empty line inside a class or method, "**nb**" followed by **space bar** creates a **new** initialized **Boolean** instance.

**m** by itself creates a method with no return value.

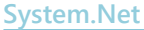

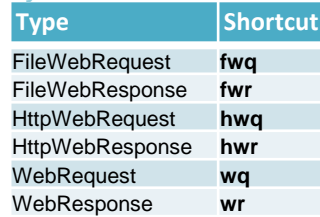

#### **System.Threading**

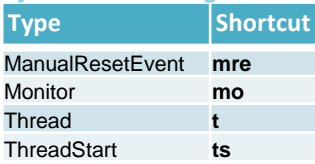

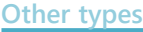

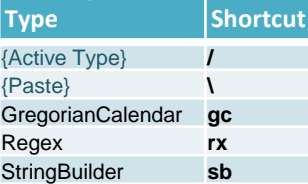

#### **System.Collections**

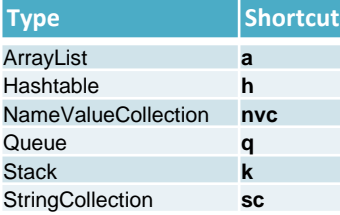

## **Type Shortcuts**

#### **System**

**Type Shortcut**

**Type Shortcut** AggregateOperand **xao** BetweenOperator **xbwo** BinaryOperator **xbo** FunctionOperator **xfo** GroupOperator **xgo** InOperator **xio** UnitOfWork **xu** Session **xss** UnaryOperator **xuo** XPCollection **xcl**

DataRow **dr** DataRowView drv DataSet **ds** DataTable **dt** DataView **dv** 

**System.Data**

**XPO**

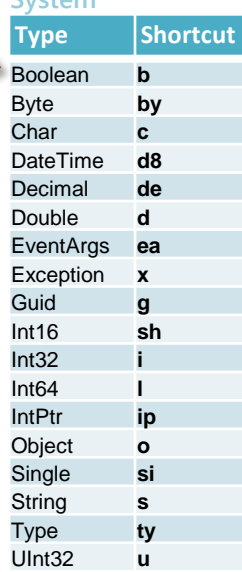

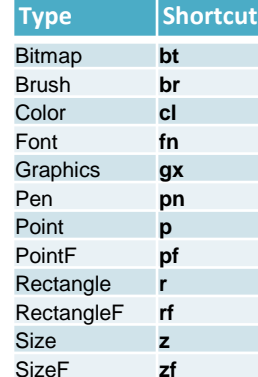

**System.Drawing**

#### **System.IO**

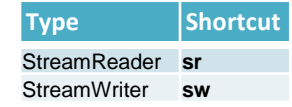

#### **System.Data.SqlClient**

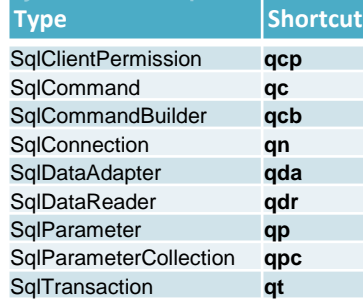

#### **Microsoft.SharePoint**

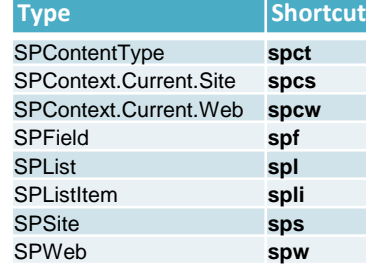

#### **Generic Collections – two parameters**

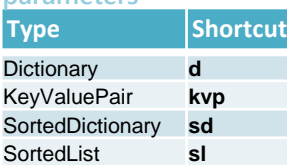

Follow these shortcuts with a "." and then the shortcuts for the types of the parameters separated by a comma. For example, "**nd.s,i**" creates a new Dictionary keyed by strings and holding integers.

Follow with a "." and then the shortcut for the type of the parameter. For example, "**nl.i**" creates a new List of integers.

**Type Shortcut** 

BindingList **bl** Collection **c** Comparer **cmp** EqualityComparer **ec** ICollection **ic** IEnumerable **ie** LinkedList **ll** LinkedListNode **lln** List **l** Queue **q** ReadOnlyCollection **roc** Stack **k** XPCollection **xcl**

**Generic Collections – one parameter**

#### **System.Windows**

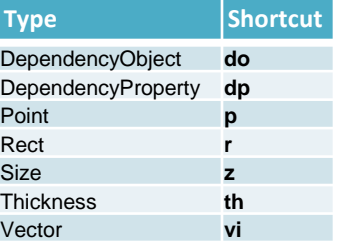

#### **System.Windows.Media**

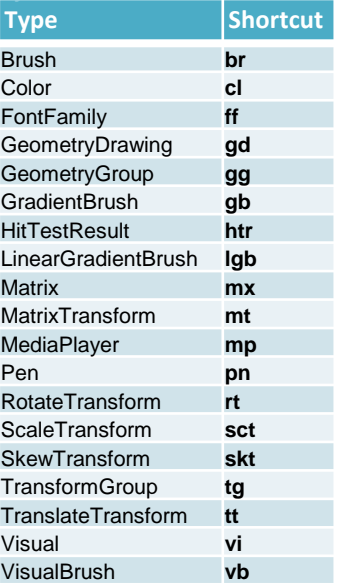

### **System.Xml**

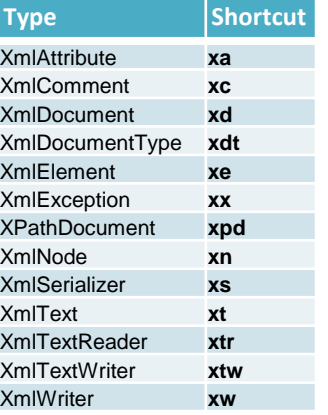

#### **Tips**

• **Shift+Space** suppresses template expansion

- **t**, **f**, & **n** for true, false & null.
- **r, rt**, **rf**, and **rn** return values.

• Inside methods, templates like **fe**, **fri**, **c***{TypeShortcut}*, **st**, **sf**, and **sn** work intelligently with identifiers copied to the clipboard.

•Use *{TypeShortcut}***.e** to get a **.Empty** reference for a struct (like **s.e** or **p.e**).